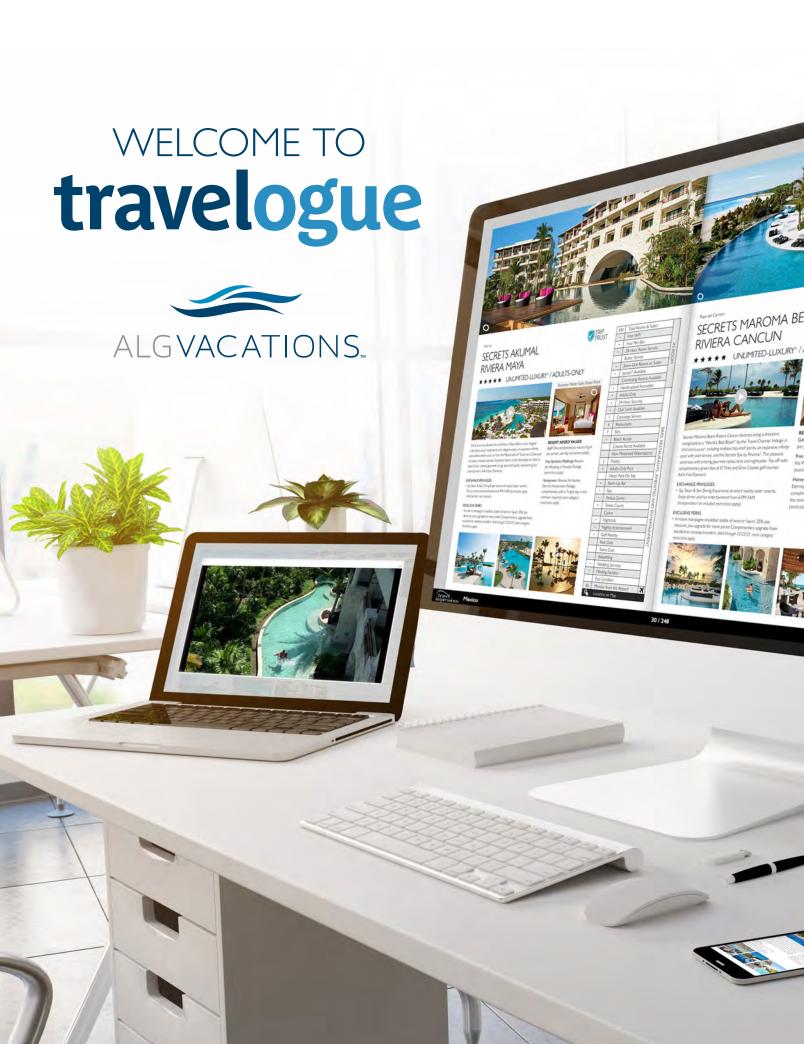

# THE NEW ALG VACATIONS<sup>™</sup> **TRAVELOGUE** GIVES YOU MORE!

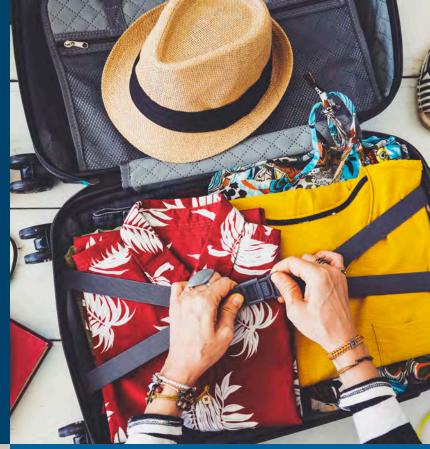

We are happy to offer you a way to give your clients a more immersive catalog experience with the new ALG Vacations **Travelogue**!

ALG Vacations is committed to providing you with resources that will help improve your business and increase your earning potential.

The best way to do that is to offer you as much choice and flexibility as possible when it comes to servicing your current clients while growing your customer base.

With ALGV's Travelogue, you'll now have the ability to reach customers on a digital landscape with more information, more dynamic content, and a customizable experience, allowing you to add a whole new dimension to what your business can offer.

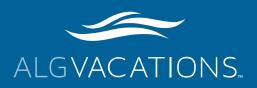

# MORE Content

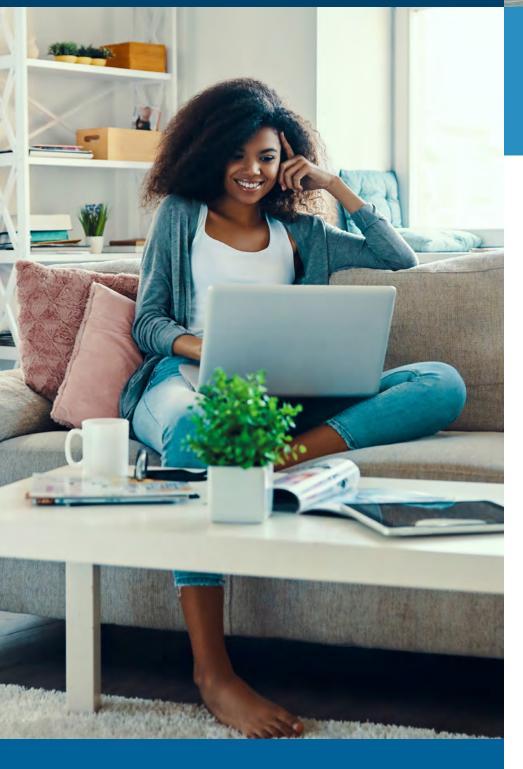

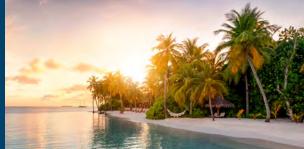

**Travelogue** allows you to offer your clients everything from a traditional catalog, and so much more!

## Full-Page Listing

With the new digital format, every property now has a full-page listing. This comes with large header images, the option for several room images, and a space for video. It also includes more content about the resort as well as a full amenity grid.

### Image Carousels

There are spaces on the page that allow for multiple images to be housed in a convenient carousel. This is a great opportunity for the resort to show various room options as well as to highlight activities and amenities within and around the property.

### Video Feature

The addition of video allows you to give clients a full 360° view of all a property has to offer!

## **Expanded Amenity Grid**

The new amenity grid is a consistent element on each page that lets users quickly identify and compare exactly what they are looking for in a dream vacation destination.

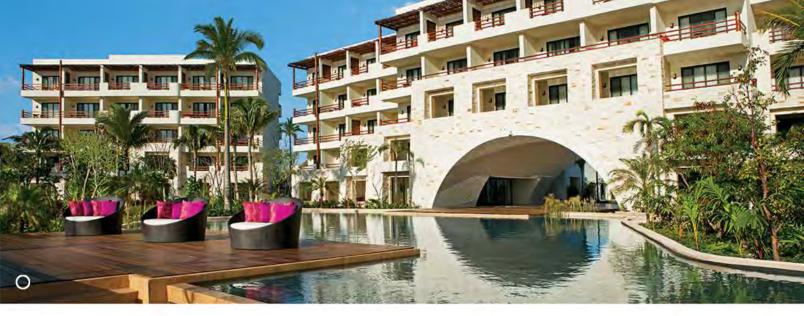

#### Akumal

# SECRETS AKUMAL RIVIERA MAYA

# ★ ★ ★ ★ ★ UNLIMITED-LUXURY® / ADULTS-ONLY

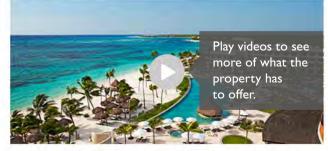

The brand-new Secrets Akumal Riviera Maya offers a truly magical *Unlimited-Luxury*<sup>\*</sup> experience with elegant suites, an expansive infinity pool, and a serene pool, all near the Mayan sites of Tulum and Coba and the area's mystical cenotes. A pristine beach is the ideal place to relax or kayak. Enjoy limitless gourmet dining, top-shelf spirits, and exciting live entertainment. AAA Four Diamond.

### EXCHANGE PRIVILEGES

 Sip, Savor & See Dining Experience with select sister resorts. Enjoy dinner and entertainment 6 PM-1 AM (restrictions apply; transportation not included).

### EXCLUSIVE PERKS

 In-room champagne breakfast, bottle of wine or liquor, 25% spa discount, plus upgrade for more perks! Complimentary upgrade from standard to nonstop transfers. Valid through 12/22/21; room category restrictions apply.

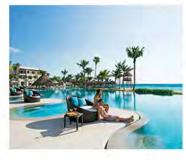

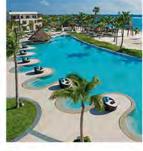

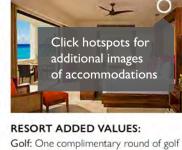

Romance Master Suite Ocean Front

TRIP

434

.

**Total Rooms & Suites** 

Free WiFi Free Mini-Bar

Golf: One complimentary round of golf per person, per day (restrictions apply).

Free Symbolic Weddings: Receive the Wedding in Paradise Package (restrictions apply).

Honeymoon: Receive the Secrets Eternity Honeymoon Package complimentary with a 7-night stay in the minimum required room category (restrictions apply).

> See whe resort is

| <ul> <li>Jacuzzi<sup>®</sup> Available</li> <li>Connecting Rooms Available</li> <li>Handicapped Accessible</li> <li>Adults-Only</li> <li>24-Hour Security</li> <li>Club Level Available</li> <li>Concierge Service</li> <li>Restaurants</li> <li>Bars</li> <li>Beach Access</li> <li>Cabana Rental Available</li> <li>Non-Motorized Watersports</li> <li>Pool(s)</li> <li>Adults-Only Pool</li> <li>Water Park On Site</li> <li>Syvim-Up Bar</li> <li>Spa</li> <li>Fitness Center</li> <li>Tennis Courts</li> <li>Casino</li> <li>Nightlub</li> <li>Nightly Entertainment</li> <li>Golf Nearby</li> <li>Kids Club</li> <li>Teens Club</li> <li>Babysitting</li> <li>Ye the Weet Back</li> <li>Facilities</li> </ul> | •   | Free Mini-Bar                                                                                                    |        |
|----------------------------------------------------------------------------------------------------|-----|----------------------------------------------------------------------------------------------------|--------|
| <ul> <li>Jacuzzi<sup>®</sup> Available</li> <li>Connecting Rooms Available</li> <li>Handicapped Accessible</li> <li>Adults-Only</li> <li>24-Hour Security</li> <li>Club Level Available</li> <li>Concierge Service</li> <li>Restaurants</li> <li>Bars</li> <li>Beach Access</li> <li>Cabana Rental Available</li> <li>Non-Motorized Watersports</li> <li>Pool(s)</li> <li>Adults-Only Pool</li> <li>Water Park On Site</li> <li>Syvim-Up Bar</li> <li>Spa</li> <li>Fitness Center</li> <li>Tennis Courts</li> <li>Casino</li> <li>Nightlub</li> <li>Nightly Entertainment</li> <li>Golf Nearby</li> <li>Kids Club</li> <li>Teens Club</li> <li>Babysitting</li> <li>Ye the Weet Back</li> <li>Facilities</li> </ul> | •   | 24-Hour Room Service                                                                                                    | Z-     |
| <ul> <li>Jacuzzi<sup>®</sup> Available</li> <li>Connecting Rooms Available</li> <li>Handicapped Accessible</li> <li>Adults-Only</li> <li>24-Hour Security</li> <li>Club Level Available</li> <li>Concierge Service</li> <li>Restaurants</li> <li>Bars</li> <li>Beach Access</li> <li>Cabana Rental Available</li> <li>Non-Motorized Watersports</li> <li>Pool(s)</li> <li>Adults-Only Pool</li> <li>Water Park On Site</li> <li>Syvim-Up Bar</li> <li>Spa</li> <li>Fitness Center</li> <li>Tennis Courts</li> <li>Casino</li> <li>Nightlub</li> <li>Nightly Entertainment</li> <li>Golf Nearby</li> <li>Kids Club</li> <li>Teens Club</li> <li>Babysitting</li> <li>Ye the Weet Back</li> <li>Facilities</li> </ul> |     | Butler Service                                                                                                    | N-ROOM |
| Connecting Rooms Available Handicapped Accessible Adults-Only Z4-Hour Security Club Level Available Concierge Service Restaurants Restaurants Beach Access Cabana Rental Available Non-Motorized Watersports Pool(s) Adults-Only Pool Water Park On Site Swim-Up Bar Spa Fitness Center Fitness Center Fitness Center Nightclub Nightly Entertainment Golf Nearby Kids Club Teens Club Babysitting Kids Club Facilities                                                                                                    | •   | Swim-Out Rooms or Suites                                                                                                    | MO     |
| <ul> <li>Handicapped Accessible</li> <li>Adults-Only</li> <li>24-Hour Security</li> <li>Club Level Available</li> <li>Concierge Service</li> <li>Restaurants</li> <li>Bars</li> <li>Beach Access</li> <li>Cabana Rental Available</li> <li>Non-Motorized Watersports</li> <li>Pool(s)</li> <li>Adults-Only Pool</li> <li>Water Park On Site</li> <li>Sya</li> <li>Fitness Center</li> <li>Tennis Courts</li> <li>Casino</li> <li>Nightclub</li> <li>Nightclub</li> <li>Nightly Entertainment</li> <li>Golf Nearby</li> <li>Kids Club</li> <li>Teens Club</li> <li>Babysitting</li> <li>Yee the Weed of Services</li> </ul>                                                                                          | •   | Jacuzzi® Available                                                                                                    |        |
| <ul> <li>Adults-Only</li> <li>24-Hour Security</li> <li>Club Level Available</li> <li>Concierge Service</li> <li>Restaurants</li> <li>Bars</li> <li>Beach Access</li> <li>Cabana Rental Available</li> <li>Non-Motorized Watersports</li> <li>Pool(s)</li> <li>Adults-Only Pool</li> <li>Water Park On Site</li> <li>Sya</li> <li>Fitness Center</li> <li>Tennis Courts</li> <li>Casino</li> <li>Nightly Entertainment</li> <li>Golf Nearby</li> <li>Kids Club</li> <li>Teens Club</li> <li>Babysitting</li> <li>Yee the Water Services</li> </ul>                                                                                                    |     | Connecting Rooms Available                                                                                                    | 1      |
| <ul> <li>24-Hour Security</li> <li>Club Level Available</li> <li>Concierge Service</li> <li>Restaurants</li> <li>Bars</li> <li>Beach Access</li> <li>Cabana Rental Available</li> <li>Non-Motorized Watersports</li> <li>Pool(s)</li> <li>Adults-Only Pool</li> <li>Water Park On Site</li> <li>Sya</li> <li>Fitness Center</li> <li>Tennis Courts</li> <li>Casino</li> <li>Nightclub</li> <li>Nightly Entertainment</li> <li>Golf Nearby</li> <li>Kids Club</li> <li>Teens Club</li> <li>Babysitting</li> <li>Yee the Weed of Services</li> </ul>                                                                                                    | •   | Handicapped Accessible                                                                                                    |        |
| <ul> <li>Club Level Available</li> <li>Concierge Service</li> <li>Restaurants</li> <li>Bars</li> <li>Beach Access</li> <li>Cabana Rental Available</li> <li>Non-Motorized Watersports</li> <li>Pool(s)</li> <li>Adults-Only Pool</li> <li>Water Park On Site</li> <li>Swim-Up Bar</li> <li>Spa</li> <li>Fitness Center</li> <li>Tennis Courts</li> <li>Casino</li> <li>Nightclub</li> <li>Nightly Entertainment</li> <li>Golf Nearby</li> <li>Kids Club</li> <li>Teens Club</li> <li>Babysitting</li> <li>Yee the Weed of Services</li> <li>Facilities</li> </ul>                                                                                                    | •   | Adults-Only                                                                                                    |        |
| <ul> <li>Concierge Service</li> <li>Restaurants</li> <li>Bars</li> <li>Beach Access</li> <li>Cabana Rental Available</li> <li>Non-Motorized Watersports</li> <li>Pool(s)</li> <li>Adults-Only Pool</li> <li>Water Park On Site</li> <li>Swim-Up Bar</li> <li>Spa</li> <li>Fitness Center</li> <li>Tennis Courts</li> <li>Casino</li> <li>Nightly Entertainment</li> <li>Golf Nearby</li> <li>Kids Club</li> <li>Teens Club</li> <li>Babysitting</li> <li>Yee the Weed of Services</li> <li>Facilities</li> </ul>                                                                                                    | •   | 24-Hour Security                                                                                                    | 1      |
| 9       Restaurants         7       Bars         •       Beach Access         Cabana Rental Available         Non-Motorized Watersports         3       Pool(s)         •       Adults-Only Pool         Water Park On Site         •       Swim-Up Bar         •       Spa         •       Fitness Center         •       Tennis Courts         Casino       Night/ub         •       Night/ub         •       Night/ub         •       Golf Nearby         Kids Club       Teens Club         Babysitting       Reens Center         •       Feens Club         •       Babysitting                                                                                                    | •   | Club Level Available                                                                                                    |        |
| <ul> <li>7 Bars</li> <li>Beach Access</li> <li>Cabana Rental Available</li> <li>Non-Motorized Watersports</li> <li>3 Pool(s)</li> <li>Adults-Only Pool</li> <li>Water Park On Site</li> <li>Swim-Up Bar</li> <li>Spa</li> <li>Fitness Center</li> <li>Tennis Courts</li> <li>Casino</li> <li>Nightclub</li> <li>Nightclub</li> <li>Nightly Entertainment</li> <li>Golf Nearby</li> <li>Kids Club</li> <li>Teens Club</li> <li>Babysitting</li> <li>re the Weed of Services</li> <li>Facilities</li> </ul>                                                                                                    | •   | Concierge Service                                                                                                    |        |
| <ul> <li>Beach Access</li> <li>Cabana Rental Available</li> <li>Non-Motorized Watersports</li> <li>Pool(s)</li> <li>Adults-Only Pool</li> <li>Water Park On Site</li> <li>Swim-Up Bar</li> <li>Spa</li> <li>Fitness Center</li> <li>Tennis Courts</li> <li>Casino</li> <li>Nightclub</li> <li>Nightly Entertainment</li> <li>Golf Nearby</li> <li>Kids Club</li> <li>Teens Club</li> <li>Babysitting</li> <li>Yee the Machine Services</li> <li>Facilities</li> </ul>                                                                                                    | 9   | Restaurants                                                                                                    |        |
| Teens Club<br>Babysitting<br>re the hg Services<br>located s Facilities                                                                                                    | 7   | Bars                                                                                                    | BA     |
| Teens Club<br>Babysitting<br>re the hg Services<br>located s Facilities                                                                                                    | •   | Beach Access                                                                                                    | RS,    |
| Teens Club<br>Babysitting<br>re the hg Services<br>located s Facilities                                                                                                    |     | Cabana Rental Available                                                                                                    | RES    |
| Teens Club<br>Babysitting<br>re the hg Services<br>located s Facilities                                                                                                    |     | Non-Motorized Watersports                                                                                                    | A      |
| Teens Club<br>Babysitting<br>re the hg Services<br>located s Facilities                                                                                                    | 3   | Pool(s)                                                                                                    | RAN    |
| Teens Club<br>Babysitting<br>re the hg Services<br>located s Facilities                                                                                                    | •   | Adults-Only Pool                                                                                                    | STP [  |
| Teens Club<br>Babysitting<br>re the hg Services<br>located s Facilities                                                                                                    |     | Water Park On Site                                                                                                    | AN     |
| Teens Club<br>Babysitting<br>re the hg Services<br>located s Facilities                                                                                                    | •   | Swim-Up Bar                                                                                                    | 1EZ    |
| Teens Club<br>Babysitting<br>re the hg Services<br>located s Facilities                                                                                                    | •   | Spa                                                                                                    | ITE    |
| Teens Club<br>Babysitting<br>re the hg Services<br>located s Facilities                                                                                                    | •   | Fitness Center                                                                                                    | A      |
| Teens Club<br>Babysitting<br>re the hg Services<br>located s Facilities                                                                                                    | •   | Tennis Courts                                                                                                    | 6      |
| Teens Club<br>Babysitting<br>re the hg Services<br>located s Facilities                                                                                                    |     | Casino                                                                                                    | EZ     |
| Teens Club<br>Babysitting<br>re the hg Services<br>located s Facilities                                                                                                    | •   | Nightclub                                                                                                    | FR     |
| Teens Club<br>Babysitting<br>re the hg Services<br>located s Facilities                                                                                                    | •   | Nightly Entertainment                                                                                                    | AIN    |
| Teens Club<br>Babysitting<br>re the hg Services<br>located s Facilities                                                                                                    | •   | Golf Nearby                                                                                                    | ME     |
| Babysitting<br>re the<br>located Backing Facilities                                                                                                    |     | Kids Club                                                                                                    | Z      |
| re the Services<br>located Facilities                                                                                                    |     | Teens Club                                                                                                    |        |
| located eting Facilities                                                                                                    |     | Babysitting                                                                                                    |        |
| located Facilities                                                                                                    | e t | Wedding Services                                                                                                    |        |
|                                                                                                    |     | and the second second sec |        |
| Eco-Certified                                                                                                    |     | Eco-Certified                                                                                                    |        |
| 80 Minutes from the Airport                                                                                                    | 0   | Minutes from the Airport                                                                                                    | X      |
| Location on Map                                                                                                    |     | Location on Map                                                                                                    |        |

# MORE CONTROL

Travelogue has easy-to-use functions that make navigation simple, including expanding table of contents and page thumbnails.

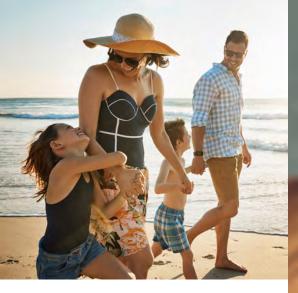

# **Printing Custom Pages**

With the print feature, you can quickly download a whole title as a PDF to print, view on your desktop, or send to a client.

You can also download select pages as a PDF in order to send just the pages your client wants for a more personalized experience.

# **Printing Steps**

For best results, Chrome is the recommended browser.

1. Choose the DOWNLOAD ICON

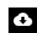

in the lower right of the bottom menu.

2. Select the PRINT ICON in the upper right of the top menu bar.

3. In the PRINT DIALOG BOX, for "Destination" choose to either print to your local printer or "Save as PDF". For "Pages," select all or a custom range (Example: 1-3, 7, 12).

If printing, in the additional "More Settings" drop down menu, set scale to "Default."

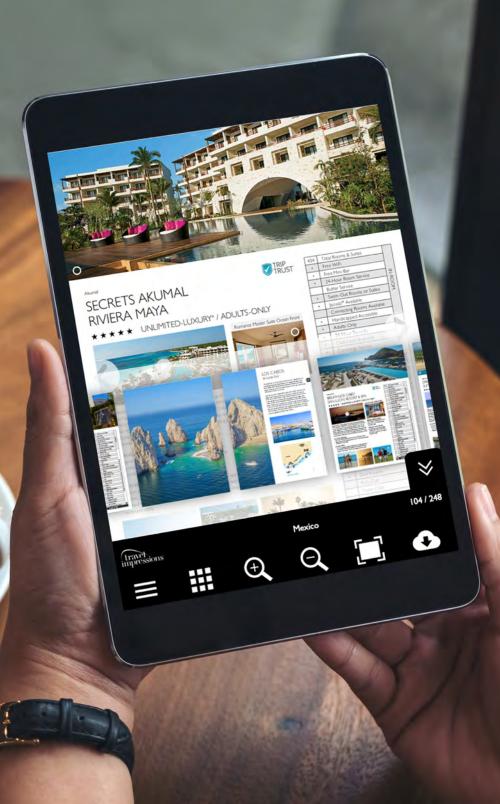

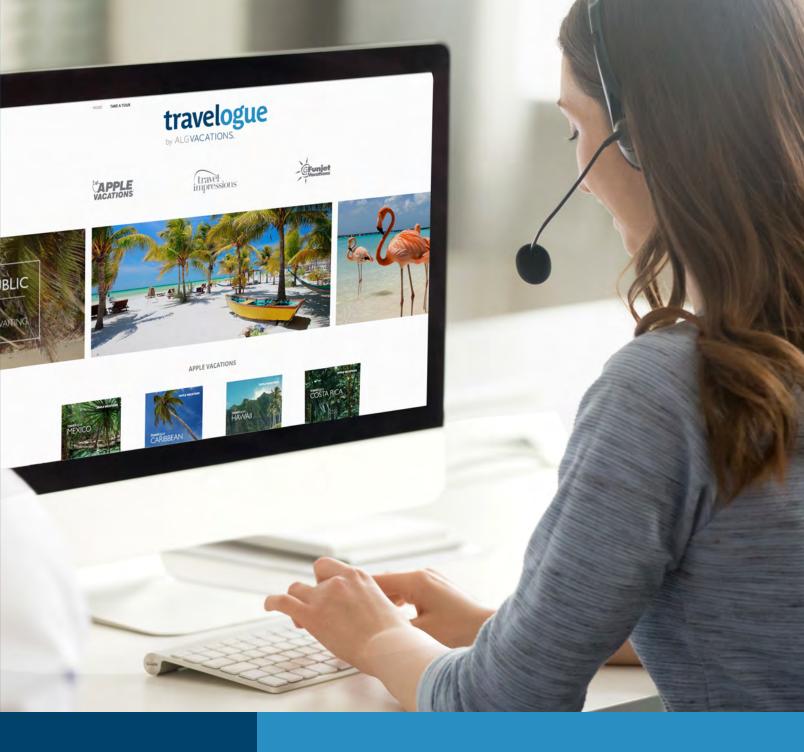

# MORE Exposure

Discover your favorite destinations in Mexico, the Caribbean, Costa Rica, and Hawaii, plus unique titles to come, focused on a specific region or niche travel group like weddings, family getaways, and adventure!

### ALGVtravelogue.com & ALGVtravelBlogue.com

We have created an online travel hub for you to share with your clients. As we continue to grow **Travelogue** and its companion, **TravelBlogue**, we aim to be your online stop for all things travel. Through both sites, we will be able to offer information and create excitement about not only resorts, but also destinations as we explore cultures, landmarks, cuisine, attractions, and everything else that makes travel the most sought-after endeavor.

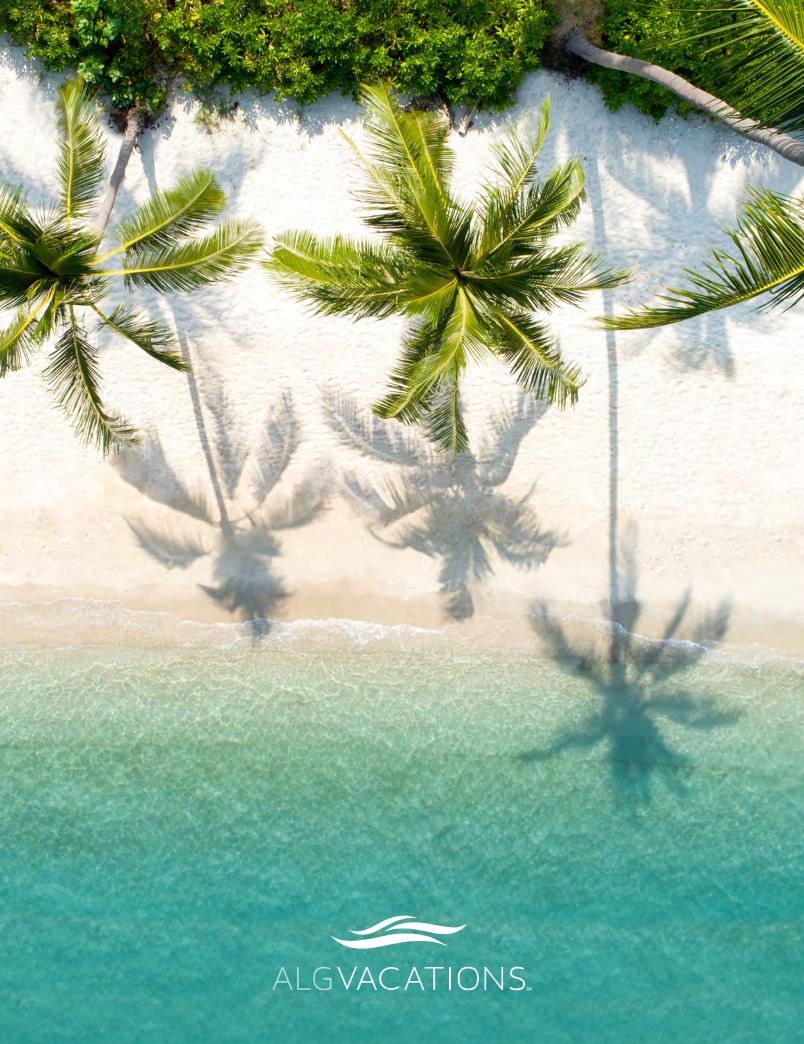